# shm Wartungsmodul Neu Stand 06/2023

Das shm Wartungsmodul ist die ideale Software, um alle Formen von regelmäßig erbrachten Leistungen, wie z. B. die Wartung von Anlagen zu verwalten, zu terminieren und abzurechnen.

### Verwaltung von Wartungsverträgen (Stammdaten)

Verwalten Sie in komfortabler Weise Wartungs-, Serviceverträge und Anlagendaten. Zu den üblichen Vertragsdaten wie Rechnungsadresse, Anlagenstandort, Wartungsbeginn, durchzuführende Arbeiten und Wartungs- bzw. Abrechnungsintervallen, können Sie beliebig viele Artikel und Leistungen mit allen relevanten Informationen und Messdaten hinterlegen.

### AutomaƟsche Terminvorschläge

Der integrierte Terminplaner erzeugt automatisch fällige Termine für einen bestimmten Zeitraum. Terminlisten mit Monteur, Standort/Typ der Anlage und Rechnungsanschrift lassen sich generieren. (Ausdruck über das Menü: profit / Wartungen / Fällige Wartungstermine)

### Automatische Aufträge und Rechnungen

Darüber hinaus können Sie Monteuraufträge und Abrechnungen automatisch erzeugen lassen. Diese stehen Ihnen selbstverständlich im shm Hauptprogramm zur Verfügung. Als Historie zeigt die Projektübersicht alle Wartungsaufträge und Abrechnungen seit Beginn der Wartung einer Anlage.

#### Digitale Aufträge für mobile Monteure

Neben den gedruckten Aufträgen für Monteure und Servicetechniker ist es auch möglich, Auftrags- und Anlagendaten in digitaler Form für mobile Endgeräte wie Laptops, Tablet-PCs oder Smartphones zur Verfügung zu stellen (shm mobil).

### Grundsätzliche FunkƟonsweise

Nach der vollständigen Erfassung der Stammdaten aller Wartungen (Wartungsintervalle, Anlagenstandorte, Rechnungsadressen u. v. m.) kann die Automatik des shm Wartungsmoduls in Betrieb genommen werden. Automatik bedeutet, dass die fälligen Wartungstermine laufend automatisch generiert werden (siehe Kapitel "Automatische Terminvorschläge"). Zusätzlich wird für jede fällige Wartung automatisch ein Auftrag (Monteurauftrag), und für jede fällige Abrechnung automatisch eine Rechnung generiert. (siehe Kapitel "Automatische Erstellung von Aufträgen und Rechnungen").

\_\_\_\_\_\_\_\_\_\_\_\_\_\_\_\_\_\_\_\_\_\_\_\_\_\_\_\_\_\_\_\_\_\_\_\_\_\_\_\_\_\_\_\_\_\_\_\_\_\_\_\_\_\_\_\_\_\_\_\_\_\_\_\_\_\_\_\_\_\_\_\_\_\_\_\_\_\_\_\_\_\_\_\_\_\_\_

### Automatische Erstellung von Aufträgen und Rechnungen

Diesen Vorgang muss der Anwender regelmäßig (z. B. monatlich) anstoßen!

Immer zuerst den automatischen Auftrags- und danach den automatischen Rechnungslauf.

Öffnen Sie dazu das shm Wartungsmodul und gehen folgendermaßen vor:

1. Aufträge erstellen: Register Vertrag / Menü Jobs / "Aufträge erstellen" / "alle Verträge aller Wartungen" / Zeitraum: aktueller Monat

2. Rechnungen erstellen: Register Vertrag / Menü Jobs / "Rechnungen erstellen" / "alle Datensätze" / Zeitraum: aktueller Monat

### Ablauf unterschiedlicher Wartungs- und Abrechnungsformen

Das shm Wartungsmodul kann unterschiedliche Wartungsintervalle und Abrechnungsformen gleichzeitig und automatisch abarbeiten. Damit die Automatik des shm Wartungsmoduls auch monatlich die richtigen Termine, Aufträge und Rechnungen erzeugt, müssen die Stammdaten korrekt eingegeben sein. In den folgenden Fallbeispielen wird deren Funktion bzw. Anwendungsmöglichkeiten beschrieben:

shm software GmbH & Co. KG Komplementärin Geschäftsführer Sitz in Bad Tölz shm software Beteiligungs GmbH Frank Machowski, Holger Schimkat, Sitz in Bad Tölz Robert Schimkat, Peter Willibald Registergericht: Amtsgericht München, HRA 91402 Registergericht: Amtsgericht München, HRB 170912

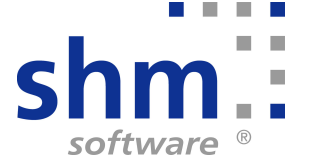

# Fall 1 Automatischer Auftrag mit manueller Rechnung (nachgelagerte Berechnung)

# Beispiel:

Ein Auftrag (mit Artikeln & Leistungen) soll z.B. jährlich automatisch vom WM erzeugt werden. Die Rechnung soll nicht automatisch vom WM erzeugt werden, sondern wird nach Erledigung der Wartung bzw. des Auftrages manuell vom Anwender aus dem Auftrag erzeugt. Eine automatische Rechnung soll nie erzeugt werden!

### Lösung:

Um die o. g. Problemstellung mit dem shm Wartungsmodul automatisiert zu lösen, müssen die Daten und Einstellung der Felder wie folgt angelegt, bzw. eingestellt sein:

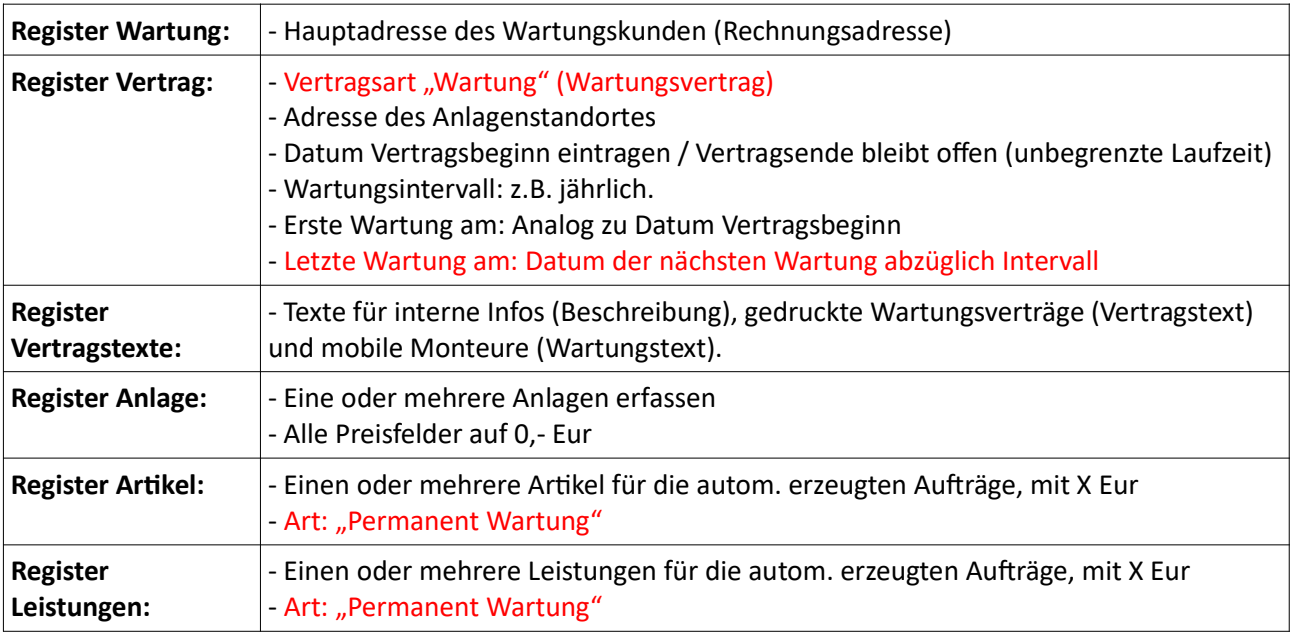

Robert Schimkat, Peter Willibald

# Fall 2 Automatische Rechnung ohne Auftrag (vorgelagerte Berechnung)

# Beispiel:

Eine Rechnung mit Leistungsbeschreibung, Artikeln oder Wartungspauschale soll z.B. jährlich automatisch vom WM erzeugt werden. Eine automatischer Auftrag soll nie erzeugt werden.

Lösung:

Um die o. g. Problemstellung mit dem shm Wartungsmodul automatisiert zu lösen, müssen die Daten und Einstellung der Felder wie folgt angelegt, bzw. eingestellt sein:

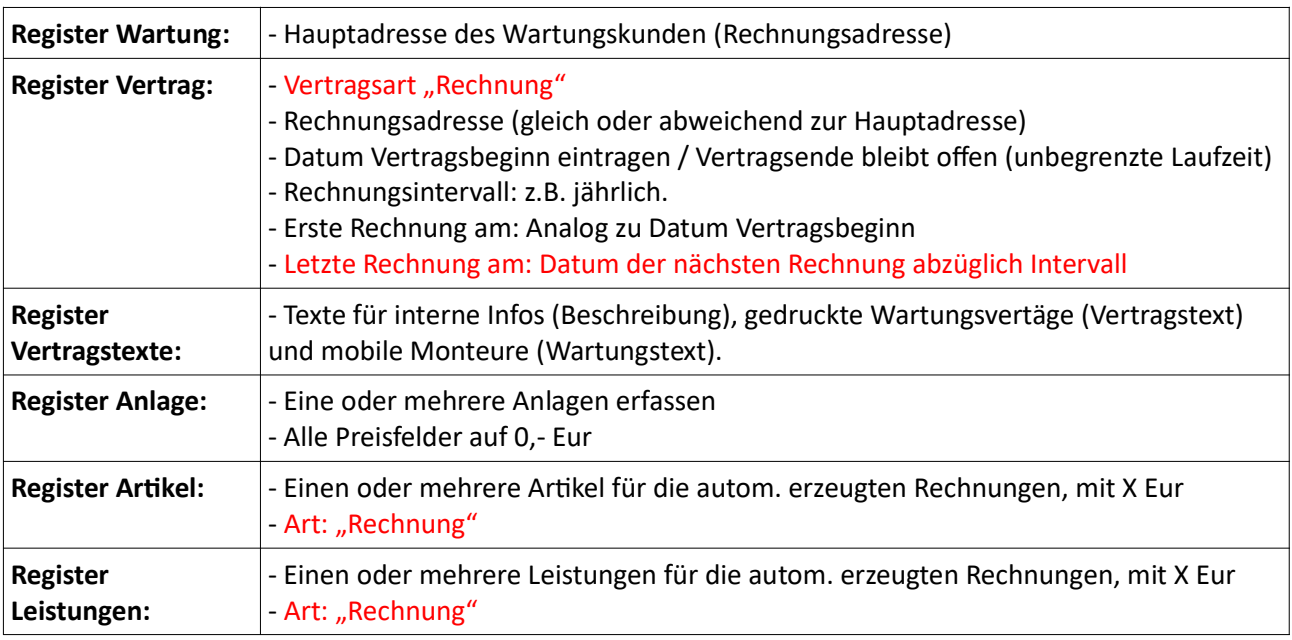

# Anwendungsbeispiel – Kombination Fall 1 & Fall 2

Automatische Rechnung (vorgelagerte Berechnung) mit automatischem Auftrag (nachgelagerte Leistung)

# Beispiel:

Der Betrag für eine Wartungspauschale wird im Voraus berechnet, z. B. jährlich.

Diese Rechnungen sollen automatisch vom WM erzeugt werden. Aufträge für die Wartungen sollen z.B. 1/4-jährlich ebenfalls automatisch vom WM erzeugt werden. Ggf. können zusätzlich anfallende Artikel und Leistungen separat über manuelle Rechnungen abgerechnet werden.

# Lösung:

Um die o. g. Problemstellung mit dem shm Wartungsmodul automatisiert zu lösen, müssen die Daten und Einstellung der Felder wie folgt angelegt, bzw. eingestellt sein:

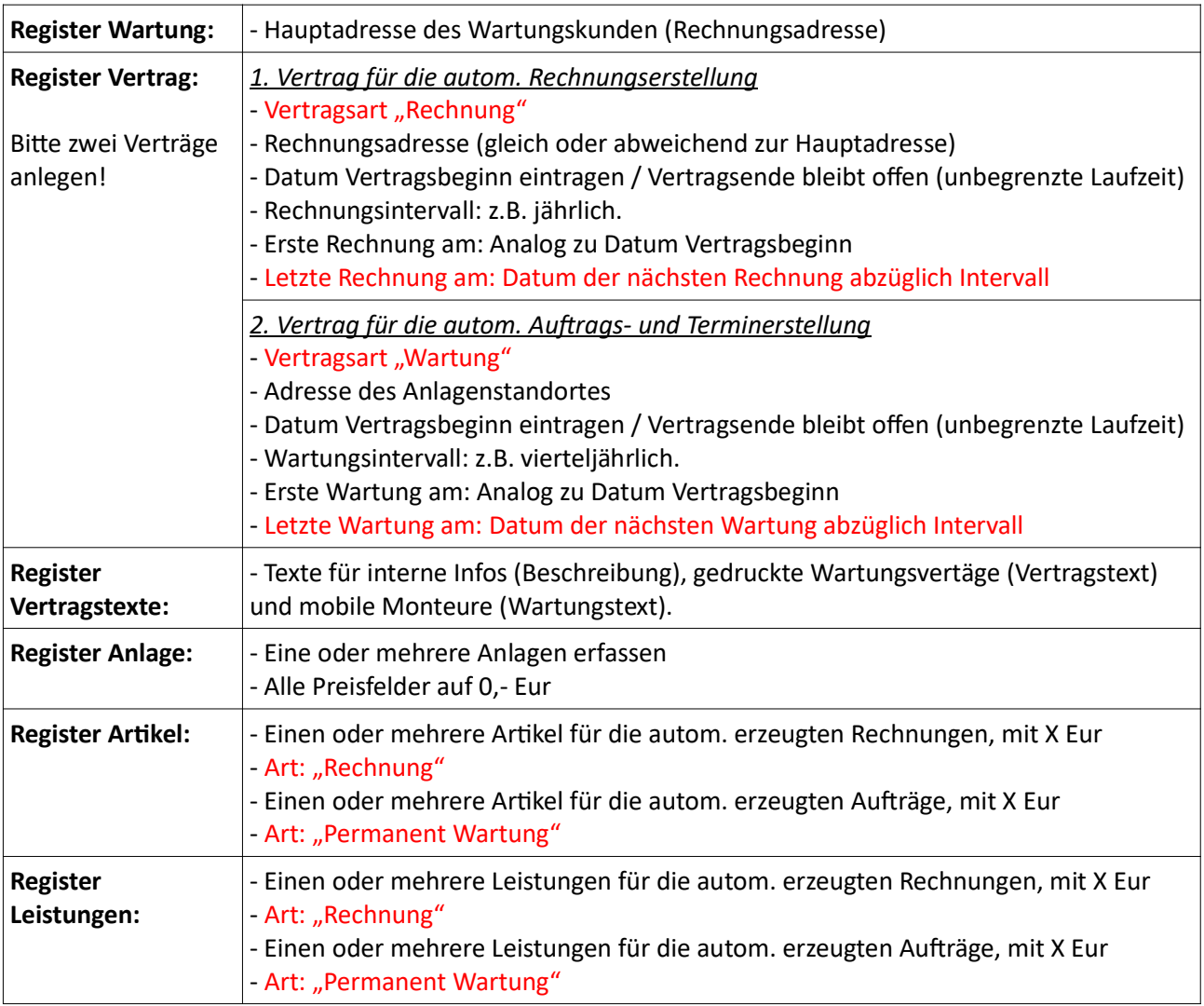